## **LÓXICA-MATEMÁTICA**

*Todas as actividades que propoño dependerán do nivel de cada peque nos diferentes aspectos, a dificultade pode graduarse segundo a necesidade.*

## **ACTIVIDADES MANIPULATIVAS**

Dado que a miña intención é amenizar o voso tempo na casa, tratei de buscar actividades sinxelas que poidades facer con materiais que teñades pola casa.

- Cunha **caixa de ovos** hai unha chea de actividades por crear, mirade:

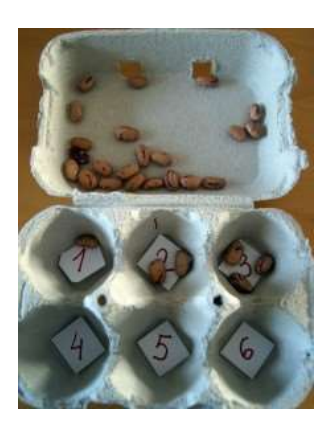

Agrupación por cantidade Clasificación por cores Sumas sinxelas

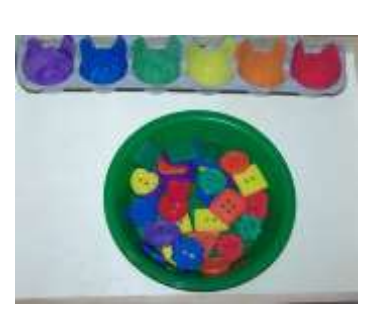

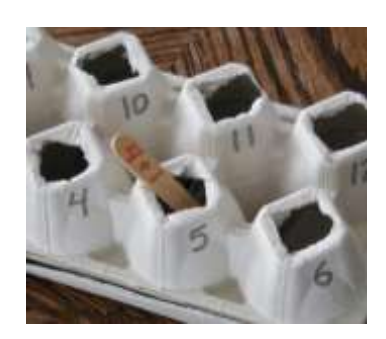

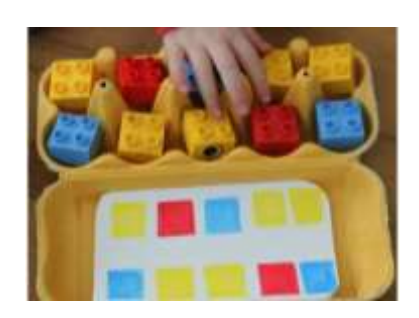

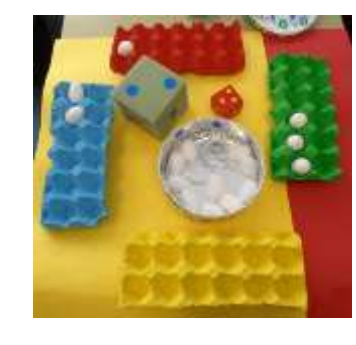

Series Sumas por cores

- Outro material que atopamos facilmente pola casa son **pinzas da roupa** *(onde hai números se aínda non os identifican pódense poñer puntos, cruces...)*:

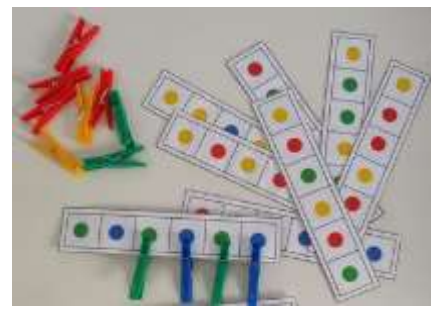

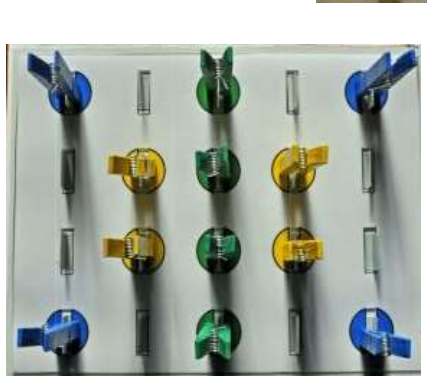

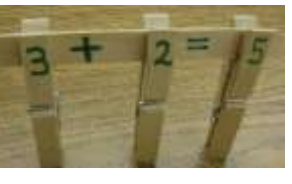

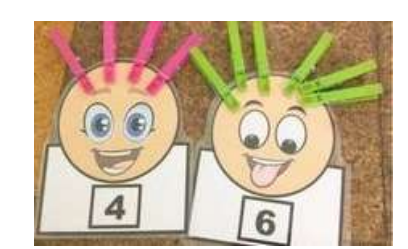

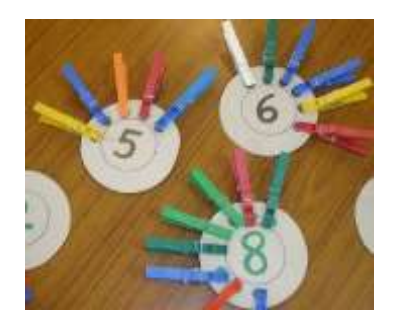

- Outro material que levamos sempre enriaba son as **pegadas dos dedos** xunto cun pouco de pintura podemos facer series, agrupar números, sumas...

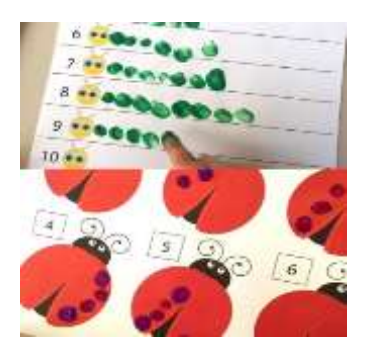

- Con **tapóns** tamén podemos facer unhas cantas actividades:

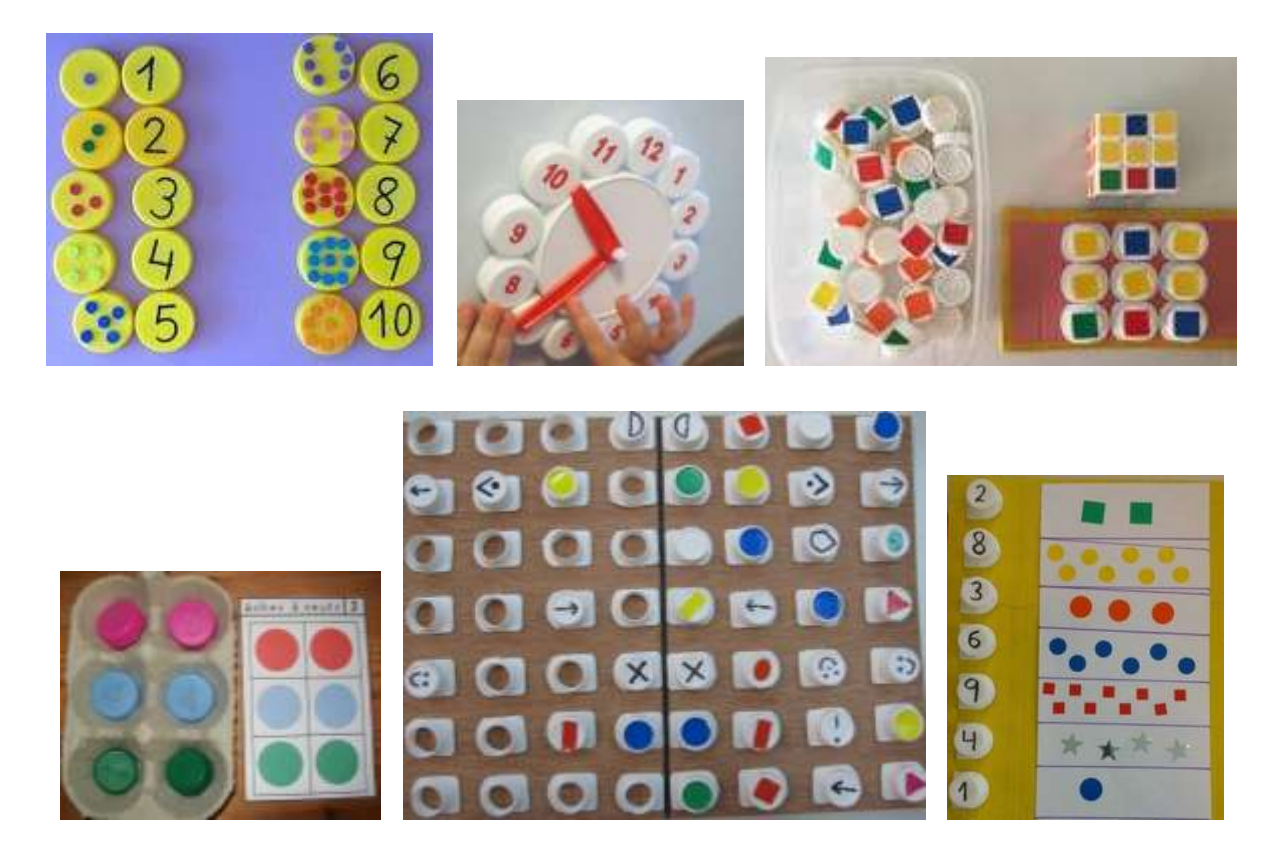

- Os **rolos de papel** tamén son útiles para traballar a lóxica matemática:

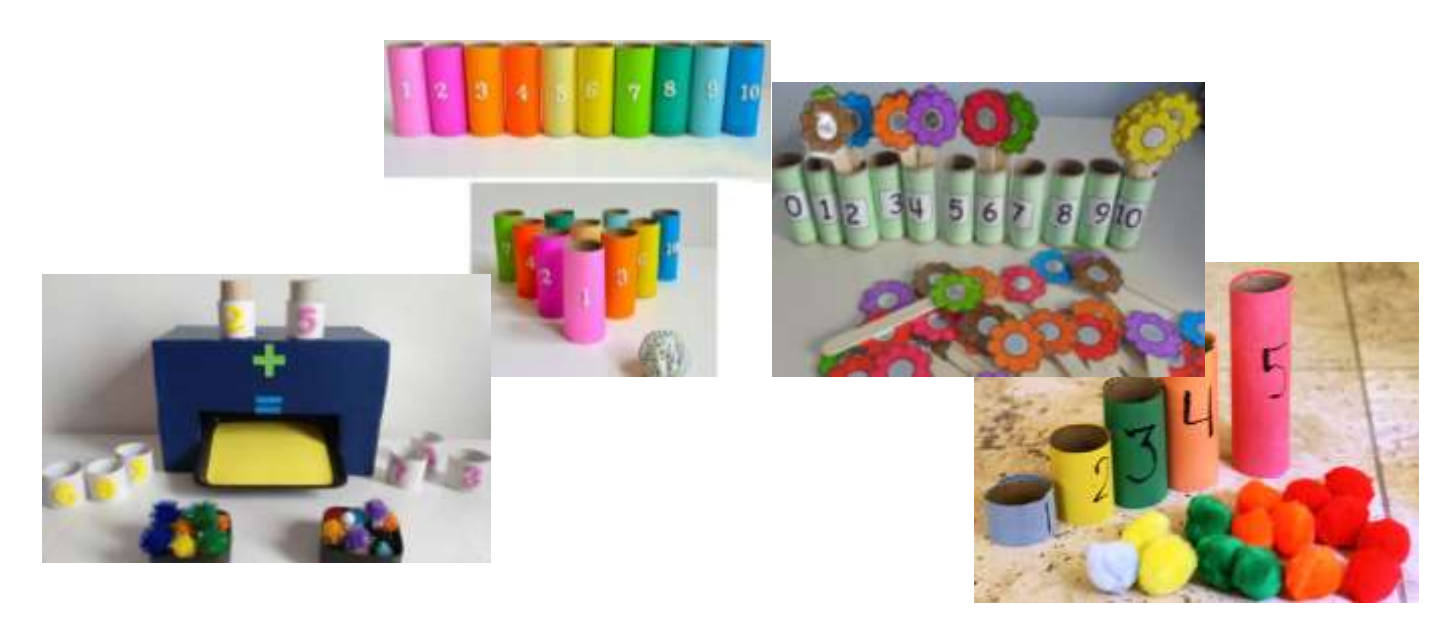

- Outra actividade que se pode facer son **simetrías** con folios, paus, cartóns...:

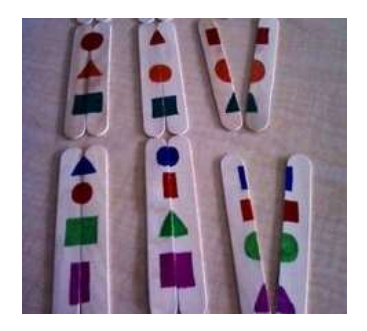

## **EN LIÑA**

A continuación déixovos unhas páxinas web para poder practicar a lóxicamatemática de forma sinxela e divertida en liña:

- [https://www.rtve.es/infantil/serie/educlan-3-5-anos/video/logica-matematicas](https://www.rtve.es/infantil/serie/educlan-3-5-anos/video/logica-matematicas-aprendiendo-escribir-numeros/5539060/)[aprendiendo-escribir-numeros/5539060/](https://www.rtve.es/infantil/serie/educlan-3-5-anos/video/logica-matematicas-aprendiendo-escribir-numeros/5539060/)

- <http://www.waece.org/sabemos/principal.htm>

Para calquera cousa podedes contactar comigo a través do correo:

victoriafernandezrodriguezz@gmail.com

E non esquezades, *aunque estamos asilados no estamos alejados*,

gozade deste tempo en familia.

## **NUNHAS SEMANAS ABRAZÁMONOS!**

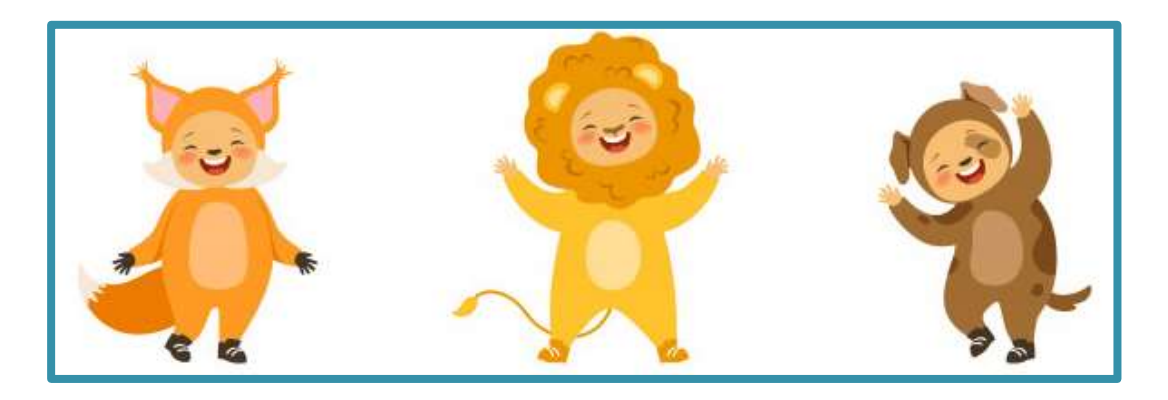